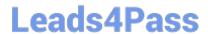

# 050-708<sup>Q&As</sup>

SUSE Linux Enterprise Desktop 10 Administration

# Pass Novell 050-708 Exam with 100% Guarantee

Free Download Real Questions & Answers PDF and VCE file from:

https://www.leads4pass.com/050-708.html

100% Passing Guarantee 100% Money Back Assurance

Following Questions and Answers are all new published by Novell Official Exam Center

- Instant Download After Purchase
- 100% Money Back Guarantee
- 365 Days Free Update
- 800,000+ Satisfied Customers

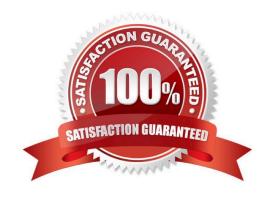

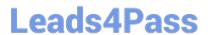

#### **QUESTION 1**

| What is the yast command to enter the software installation module from the comn | and line? |
|----------------------------------------------------------------------------------|-----------|
|----------------------------------------------------------------------------------|-----------|

- A. yast sw\_single
- B. yast /sw\_single
- C. yast -I sw\_single
- D. yast -i sw\_single
- E. yast --i sw\_single

Correct Answer: A

#### **QUESTION 2**

Which command will show the priority value and the nice value of individual processes?

- A. ps axf
- B. ps axl
- C. ps axw
- D. ps auf
- E. ps aux

Correct Answer: B

#### **QUESTION 3**

In which directory is the PDF of the administration manual for SUSE Linux Enterprise Desktop 10?

- A. /bin/share/doc/manual/sled-deployment\_en/
- B. /etc/share/doc/manual/sled-deployment\_en/
- C. /usr/share/doc/manual/sled-deployment\_en/
- D. /sys/share/doc/manual/sled-deployment\_en/
- E. /root/share/doc/manual/sled-deployment\_en/

Correct Answer: C

#### **QUESTION 4**

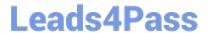

## https://www.leads4pass.com/050-708.html

2024 Latest leads4pass 050-708 PDF and VCE dumps Download

| With CUPS | , each print o | queue is | registered | with its | name in | which file? |
|-----------|----------------|----------|------------|----------|---------|-------------|
|-----------|----------------|----------|------------|----------|---------|-------------|

- A. /etc/cups/printers.conf
- B. /proc/cups/printers.conf
- C. /home/cups/printers.conf
- D. /var/spools/cups/printers.conf
- E. /srv/spools/cups/printers.conf

Correct Answer: A

### **QUESTION 5**

You are logged in as user geeko, which will start the GRUB shell?

- A. c
- B. g
- C. grub
- D. c after switching to root
- E. g after switching to root
- F. grub after switching to root

Correct Answer: F

050-708 PDF Dumps

050-708 VCE Dumps

050-708 Exam Questions